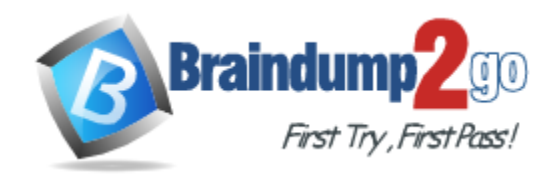

**Vendor:** CompTIA

# **Exam Code:** LX0-103

**Exam Name:** CompTIA Linux+ [Powered by LPI] - Exam 1

**Version:** DEMO

#### **QUESTION 1**

Which of the following commands will write a message to the terminals of all logged in users?

- A. bcast
- B. mesg
- C. print
- D. wall
- E. yell

#### **Answer:** D

#### **QUESTION 2**

What can the Logical Volume Manager (LVM) be used for? (Choose THREE correct answers.)

- A. To create RAID 9 arrays.
- B. To dynamically change the size of logical volumes.
- C. To encrypt logical volumes.
- D. To create snapshots.
- E. To dynamically create or delete logical volumes.

#### **Answer:** BDE

#### **QUESTION 3**

Which of the following commands updates the linker cache of shared libraries?

- A. mkcache
- B. soconfig
- C. mkldconfig
- D. lddconfig
- E. ldconfig

## **Answer:** E

#### **QUESTION 4**

Which of the following commands lists all currently installed packages when using RPM package management?

- A. yum --query --all
- B. yum --list --installed
- C. rpm --query --all
- D. rpm --list installed

**Answer:** C

#### **QUESTION 5**

L

Which of the following commands can be used to download the RPM package kernel without installing it?

A. yum download --no-install kernel

- B. yumdownloader kernel
- C. rpm --download --package kernel
- D. rpmdownload kernel

#### **Answer:** B

#### **QUESTION 6**

When using rpm --verify to check files created during the installation of RPM packages, which of the following information is taken into consideration? (Choose THREE correct answers.)

- A. Timestamps
- B. MD5 checksums
- C. Inodes
- D. File sizes
- E. GnuPG signatures

**Answer:** ABD

#### **QUESTION 7**

Which of the following is correct when talking about mount points?

- A. Every existing directory can be used as a mount point.
- B. Only empty directories can be used as a mount point.
- C. Directories need to have the SetUID flag set to be used as a mount point.
- D. Files within a directory are deleted when the directory is used as a mount point.

#### **Answer:** A

#### **QUESTION 8**

Which function key is used to start Safe Mode in Windows NT?

- A. F10
- B. F8
- C. F6
- D. Windows NT does not support Safe Mode

#### **Answer:** D

#### **QUESTION 9**

Which of the following environment variables overrides or extends the list of directories holding shared libraries?

- A. LD\_LOAD\_PATH
- B. LD\_LIB\_PATH
- C. LD\_LIBRARY\_PATH
- D. LD\_SHARE\_PATH
- E. LD\_RUN\_PATH

#### **Answer:** C

L

#### **QUESTION 10**

Which RPM command will output the name of the package which supplied the file /etc/exports?

- A. rpm -F /etc/exports
- B. rpm -qf /etc/exports
- C. rpm -Kl /etc/exports
- D. rpm -qp /etc/exports
- E. rpm -qi /etc/exports

#### **Answer:** B

#### **QUESTION 11**

When removing a package, which of the following dpkg options will completely remove the files including configuration files?

- A. --clean
- B. --delete
- C. --purge
- D. remove

#### **Answer:** C

#### **QUESTION 12**

Which file should be edited to select the network locations from which Debian installation package files are loaded?

- A. /etc/dpkg/dpkg.cfg
- B. /etc/apt/apt.conf
- C. /etc/apt/apt.conf.d
- D. /etc/apt/sources.list
- E. /etc/dpkg/dselect.cfg

#### **Answer:** D

#### **QUESTION 13**

Which of the following commands overwrites the bootloader located on /dev/sda without overwriting the partition table or any data following it?

- A. dd if=/dev/zero of=/dev/sda bs=512
- B. dd if=/dev/zero of=/dev/sda bs=512 count=1
- C. dd if=/dev/zero of=/dev/sda bs=440 count=1
- D. dd if=/dev/zero of=/dev/sda bs=440

#### **Answer:** C

L

#### **QUESTION 14**

Which of the following commands can be used to create a USB storage media from a disk

image?

- A. gdisk
- B. dd
- C. cc
- D. fdisk
- E. mount

#### **Answer:** B

#### **QUESTION 15**

In Bash, inserting 1>&2 after a command redirects

- A. standard error to standard input.
- B. standard input to standard error.
- C. standard output to standard error.
- D. standard error to standard output.
- E. standard output to standard input.

### **Answer:** C

#### **QUESTION 16**

What command will generate a list of user names from /etc/passwd along with their login shell?

- A. column -s : 1,7 /etc/passwd
- B. chop -c 1,7 /etc/passwd
- C. colrm 1,7 /etc/passwd
- D. cut -d: -f1,7 /etc/passwd

#### **Answer:** D

#### **QUESTION 17**

In a nested directory structure, which find command line option would be used to restrict the command to searching down a particular number of subdirectories?

- A. -dirmax
- B. -maxdepth
- C. -maxlevels
- D. -n
- E. -s

L

### **Answer:** B

★ Instant Download ★ PDF And VCE ★ 100% Passing Guarantee ★ 100% Money Back Guarantee

# **Thank You for Trying Our Product**

# **Braindump2go Certification Exam Features:**

- ★ More than 99,900 Satisfied Customers Worldwide.
- ★ Average 99.9% Success Rate.
- ★ Free Update to match latest and real exam scenarios.
- ★ Instant Download Access! No Setup required.
- ★ Questions & Answers are downloadable in PDF format and VCE test engine format.

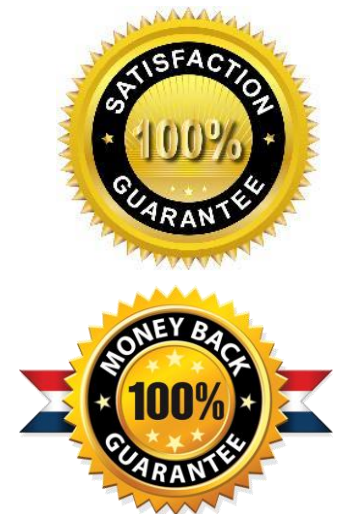

- ★ Multi-Platform capabilities Windows, Laptop, Mac, Android, iPhone, iPod, iPad.
- ★ 100% Guaranteed Success or 100% Money Back Guarantee.
- ★ Fast, helpful support 24x7.

L

View list of all certification exams: <http://www.braindump2go.com/all-products.html>

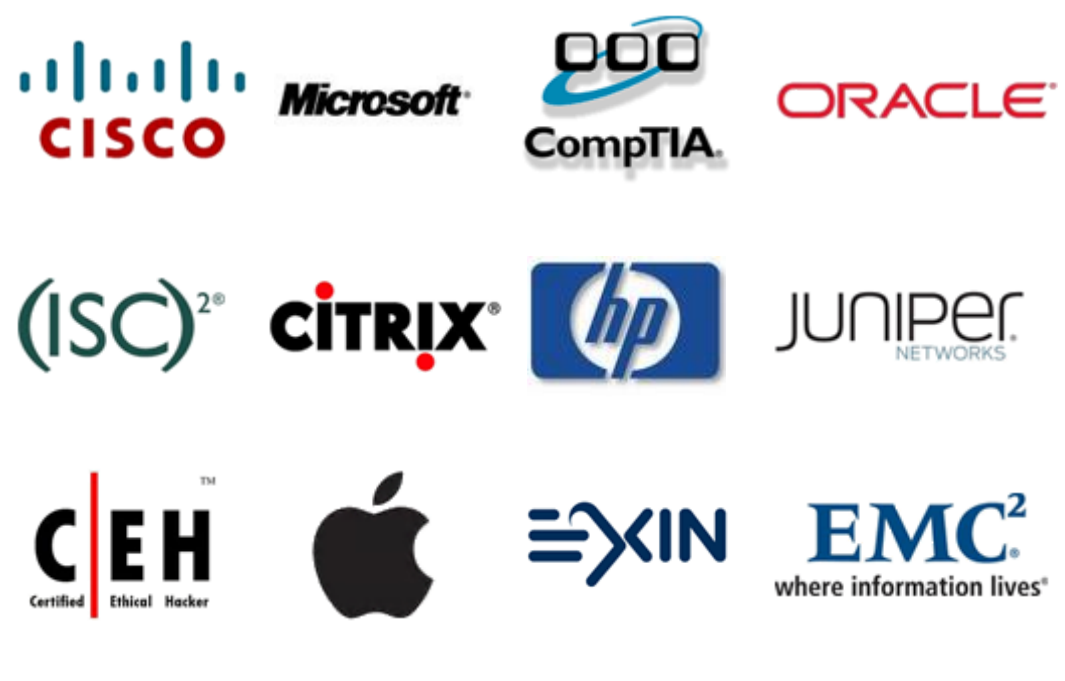

**10% Discount Coupon Code: BDNT2014**